Computergrafik 2008 Oliver Vornberger

Kapitel 16: 3D-Repräsentation

### Repräsentation + Darstellung

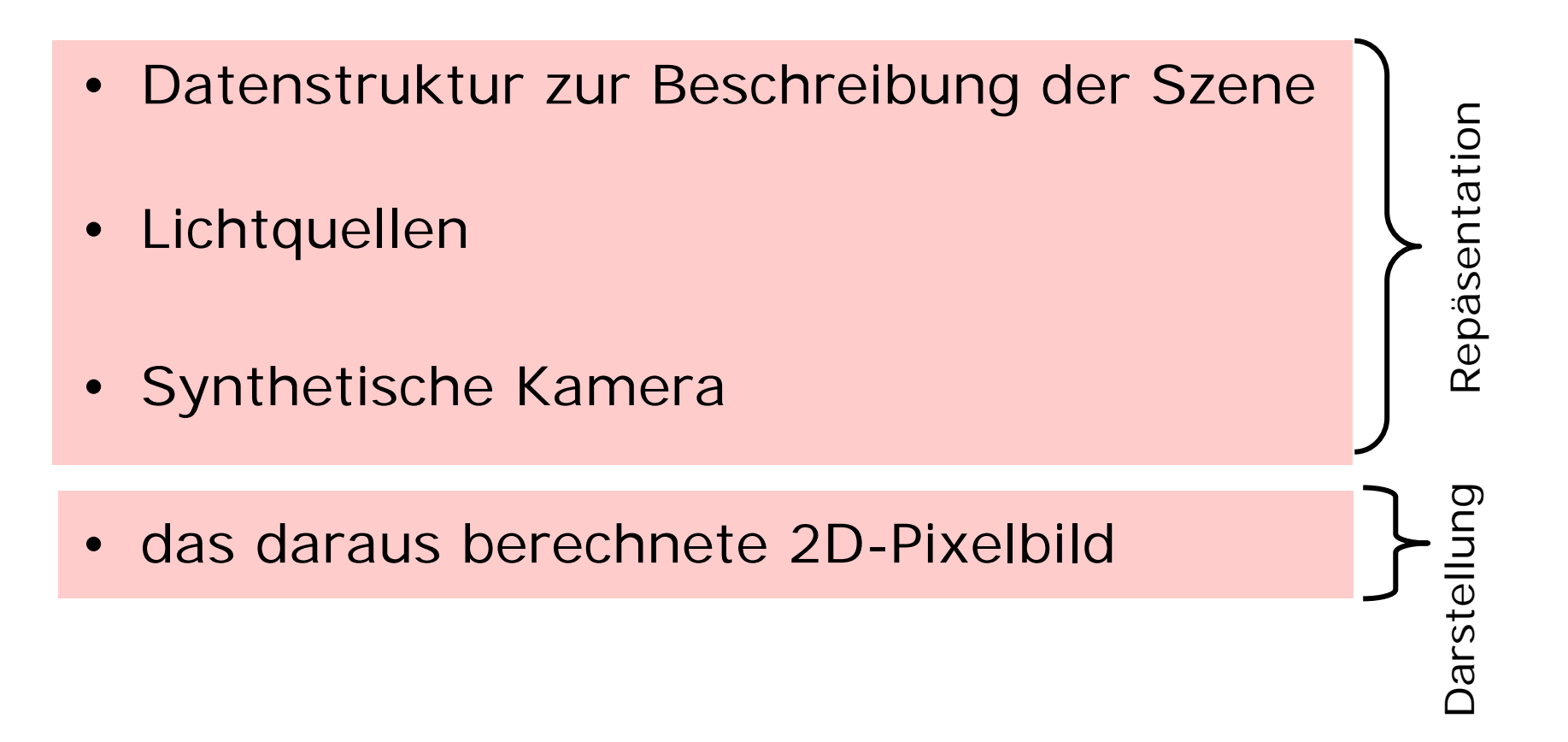

## Repräsentationshierarchie

- Elementarobjekt (Kugel, Würfel, Kegel, Pyramide,Zylinder)
- Drahtmodell(Punkte, Kanten)
- Flächenmodell (Punkte, Kanten, Flächen, Normalen)

# Darstellungshierarchie

- Punktmodell
- •Drahtmodell
- Drahtmodell, verdeckte Kanten entfernt
- Flächenmodell, ohne abgewandte Flächen
- Flächenmodell, verdeckte Flächen entfernt
- Flächenmodell mit Beleuchtung
- Flächenmodell mit Beleuchtung + Schatten
- Flächenmodell mit Spiegelung + Brechung

## Datenstruktur für Polyeder

- Punkte
- Kanten
- Flächen
- Normale
- Farbe
- Materialeigenschaften
- Textur
- Bump Map

#### Beispiel: Tetraeder

Farbe, Punkte, Kanten, Flächen, Normalen

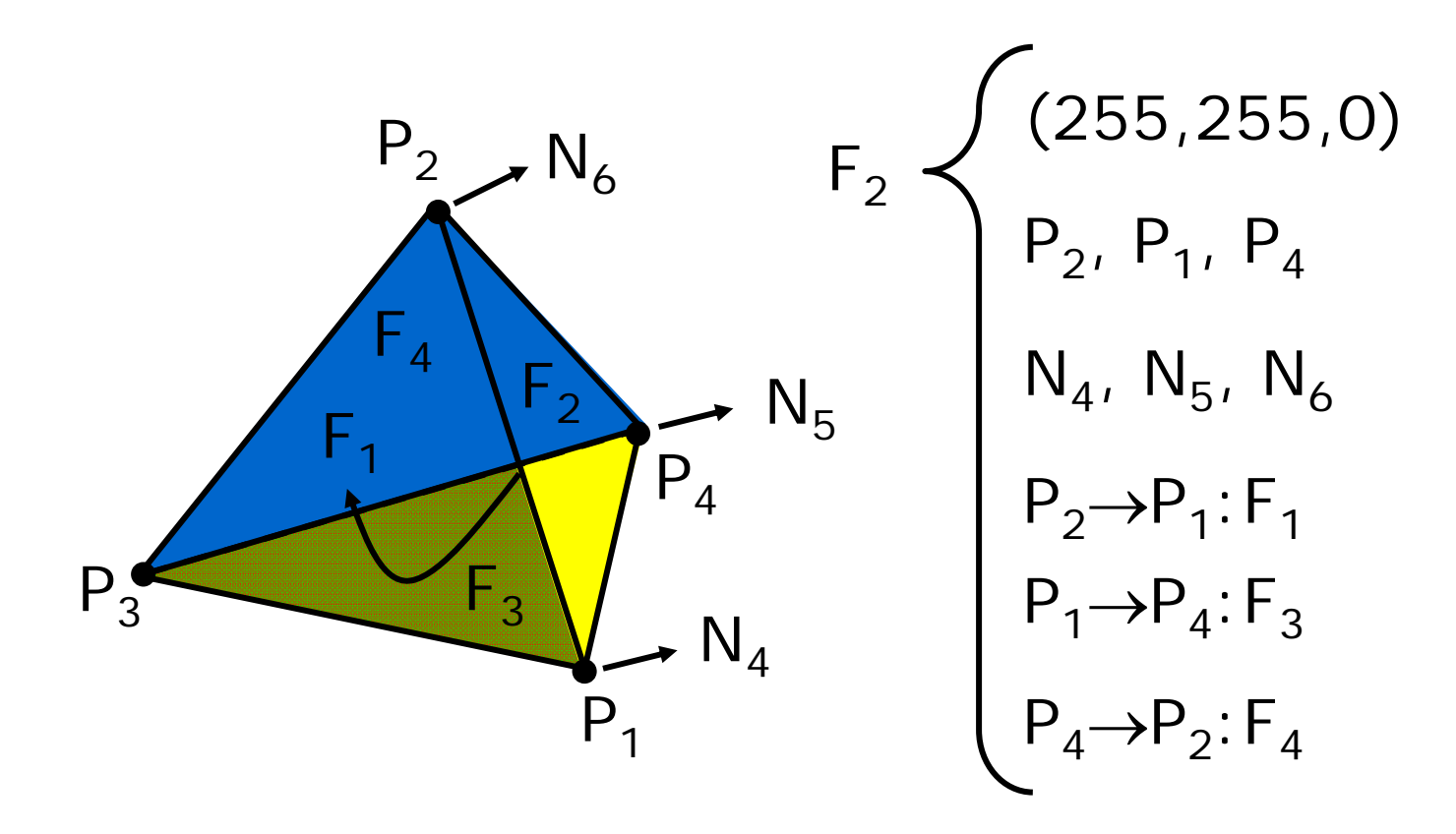

### Drahtgitterdarstellung

```
für jede Fläche F tue {
  für jede Kante E von F tue {
    falls !bearbeitet(E) {
      falls sichtbar(F)
        zeichne E solide;
      falls !sichtbar(F) {
        falls sichtbar(Nachbarfläche(F))
          zeichne E solide;
        falls !sichtbar(Nachbarfläche(F))
          zeichne E gestrichelt;
      }
      markiere E als bearbeitet;
    }
  }
}
```
# **Würfel**

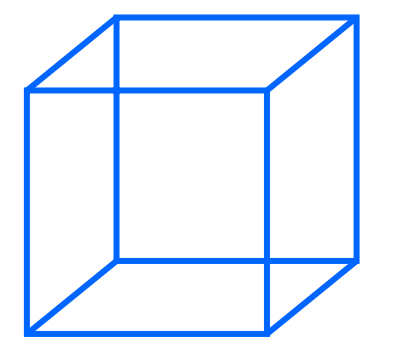

Kantenlänge 1 Schwerpunkt im Ursprung

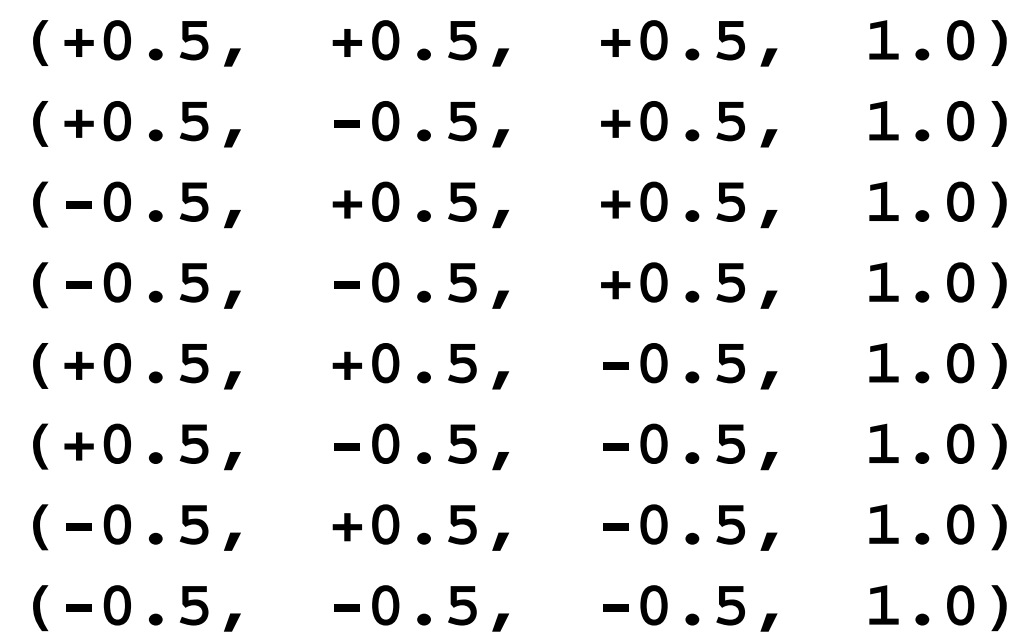

# Zylinder

Schwerpunkt im Ursprung Zwei Deckflächen mit Radius 1 Eine Mantelfläche der Länge 2

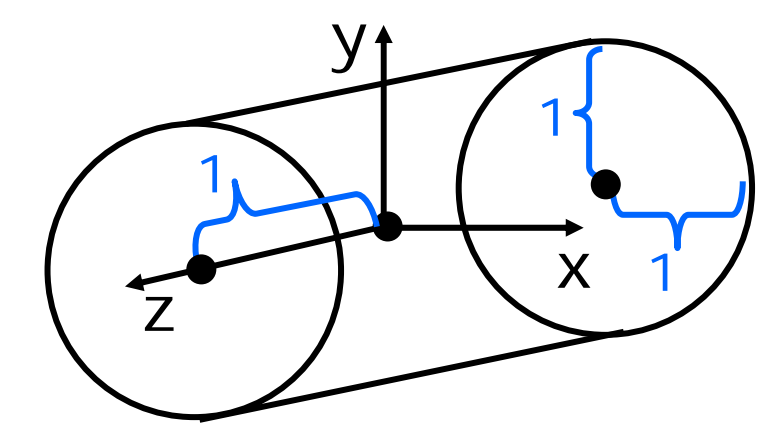

### Approximation eines Zylinders

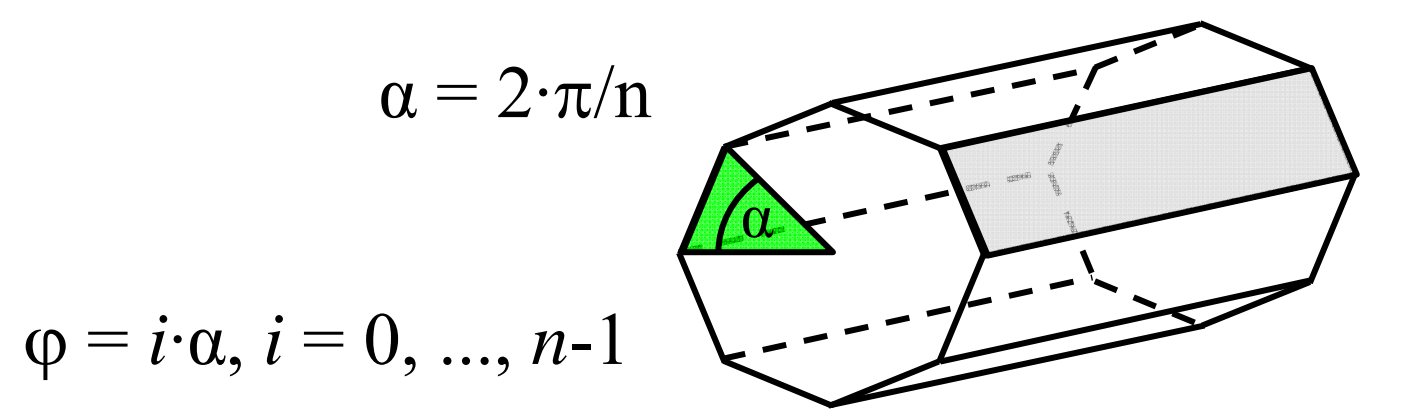

| \n $\text{Eckpunkte: } \quad \text{Normalen:} \\  [\cos(\phi), \quad \sin(\phi), \quad +1, 1] \quad [\cos(\phi), \quad \sin(\cos(\phi + \alpha), \sin(\phi + \alpha), +1, 1] \quad [\cos(\phi + \alpha), \sin(\phi + \alpha), -1, 1] \quad [\cos(\phi + \alpha), \sin(\phi), \quad -1, 1] \quad [\cos(\phi), \quad \sin(\phi), \quad -1, 1] \quad [\cos(\phi), \quad \sin(\phi), \quad -1, 1] \quad [\cos(\phi), \quad \sin(\phi), \quad -1, 1] \quad [\cos(\phi), \quad \sin(\phi), \quad -1, 1] \quad [\cos(\phi), \quad \sin(\phi), \quad -1, 1] \quad [\cos(\phi), \quad -1, 1] \quad [\cos(\phi), \quad -1,$ |
|----------------------------------------------------------------------------------------------------|
|----------------------------------------------------------------------------------------------------|

 $\sin(\varphi)$ ,  $0,0]$  $\alpha$ ),sin(φ+ $\alpha$ ), 0,0]  $\alpha$ ),sin(φ+ $\alpha$ ), 0,0]  $\varphi$ ),  $\sin(\varphi)$ ,  $0,0$ ]

# Kugel

 $(\sin(\phi)\cdot\cos(\phi))$ ,  $\sin(\phi)\cdot\sin(\phi)$ ,  $\cos(\phi)$ , 1)

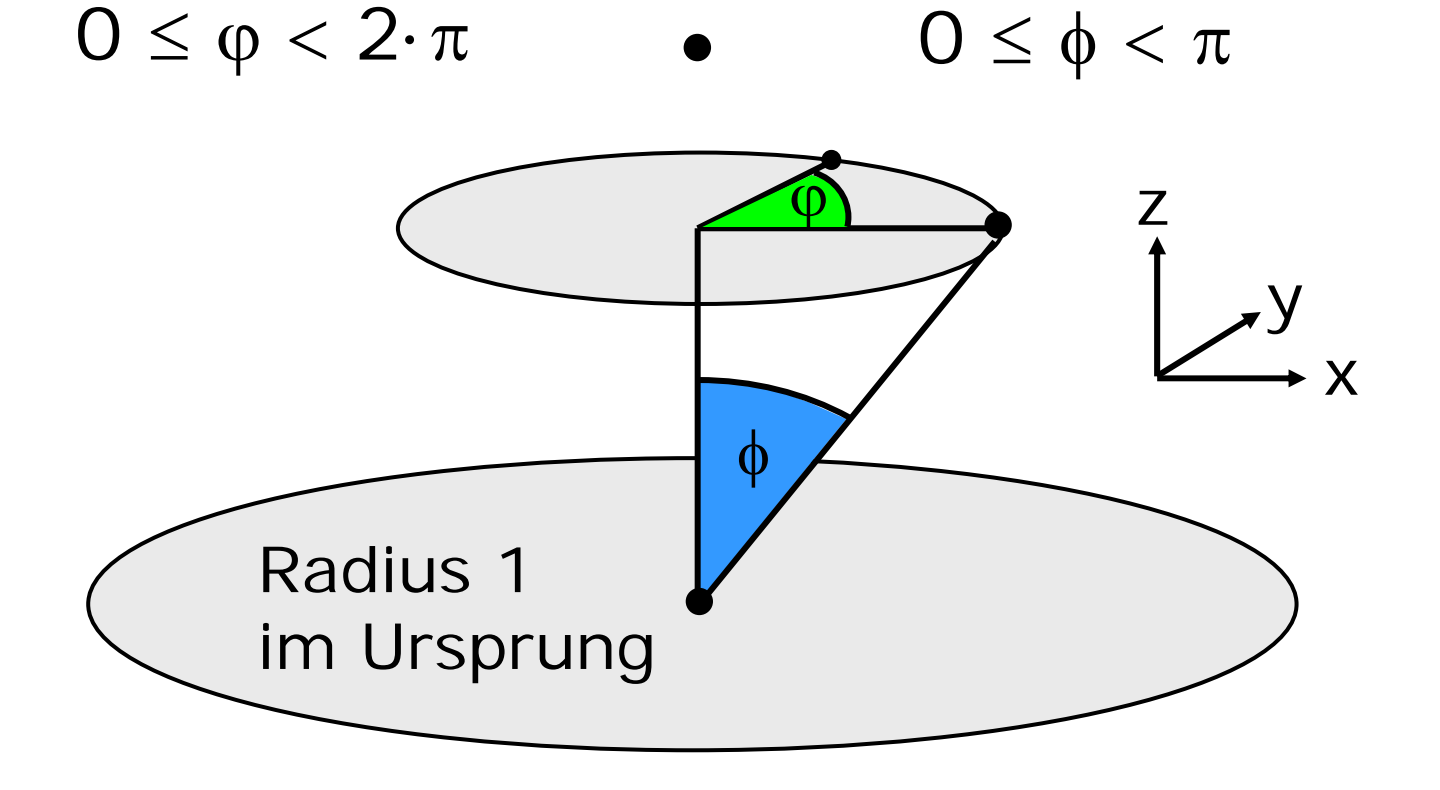

## Approximation einer Kugel

- wähle n gerade
- bilde n/2 Längenkreise (alle gleich groß)
- bilde n/2-1 Breitenkreise (verschieden groß)

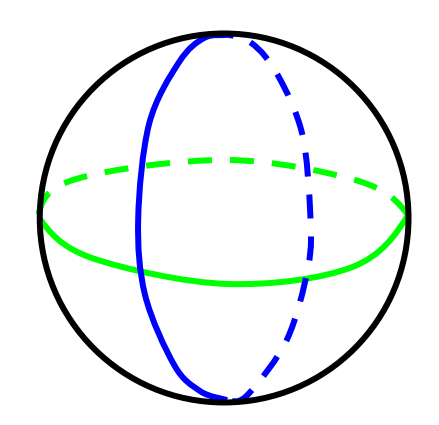

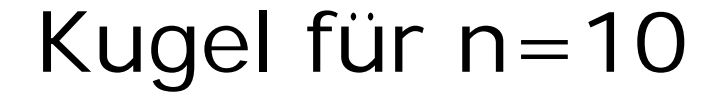

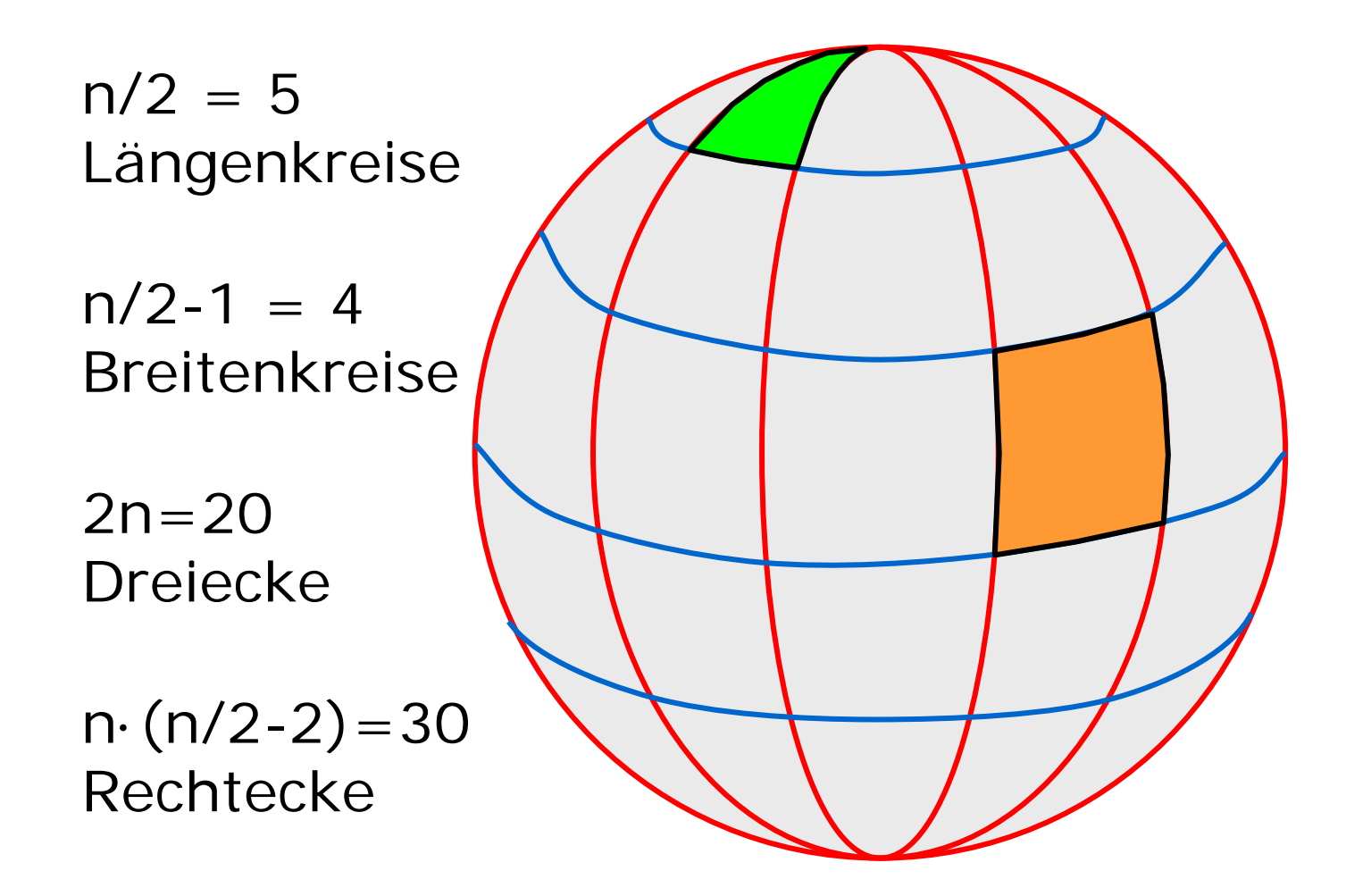

#### Dreiecke von Kugel

$$
\alpha = (2\pi)/n, \quad n \in \mathbb{N} \text{ grade}
$$

$$
\phi = k \cdot \alpha, \, k \in \{0, ..., n - 1\}
$$

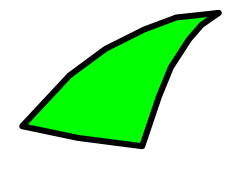

 $(0, 0, +1, 1),$  $(\sin(\alpha)\cos(\phi),\sin(\alpha)\sin(\phi),\cos(\alpha),1),$  $(\sin(\alpha)\cos(\phi+\alpha),\sin(\alpha)\sin(\phi+\alpha),\cos(\alpha),1)$ 

## Rechtecke von Kugel

$$
\alpha = (2\pi)/n, \quad n \in \mathbb{N} \text{ grade}
$$

$$
\phi = k \cdot \alpha, k \in \mathbb{N}, k < n
$$

$$
\theta = l \cdot \alpha, l \in \mathbb{N}, 0 < l < (n/2 - 1)
$$

$$
(\sin(\theta)\cos(\phi), \sin(\theta)\sin(\phi), \cos(\theta), 1)
$$
  

$$
(\sin(\theta)\cos(\phi + \alpha), \sin(\theta)\sin(\phi + \alpha), \cos(\theta), 1)
$$
  

$$
(\sin(\theta + \alpha)\cos(\phi + \alpha), \sin(\theta + \alpha)\sin(\phi + \alpha), \cos(\theta + \alpha), 1)
$$
  

$$
(\sin(\theta + \alpha)\cos(\phi), \sin(\theta + \alpha)\sin(\phi), \cos(\theta + \alpha), 1)
$$

#### Normalen von Kugel

$$
\alpha = (2\pi)/n, \quad n \in \mathbb{N} \text{ grade}
$$

$$
\phi = k \cdot \alpha, k \in \mathbb{N}, k < n
$$

$$
\theta = l \cdot \alpha, l \in \mathbb{N}, 0 < l < (n/2 - 1)
$$

 $(\sin(\theta)\cos(\phi),\sin(\theta)\sin(\phi),\cos(\theta),0)$  $(\sin(\theta)\cos(\phi+\alpha),\sin(\theta)\sin(\phi+\alpha),\cos(\theta),0)$  $(\sin(\theta+\alpha)\cos(\phi+\alpha),\sin(\theta+\alpha)\sin(\phi+\alpha),\cos(\theta+\alpha),0)$  $(\sin(\theta + \alpha)\cos(\phi), \sin(\theta + \alpha)\sin(\phi), \cos(\theta + \alpha), 0)$ 

## Java-Applet zur Wireframe-Projektion

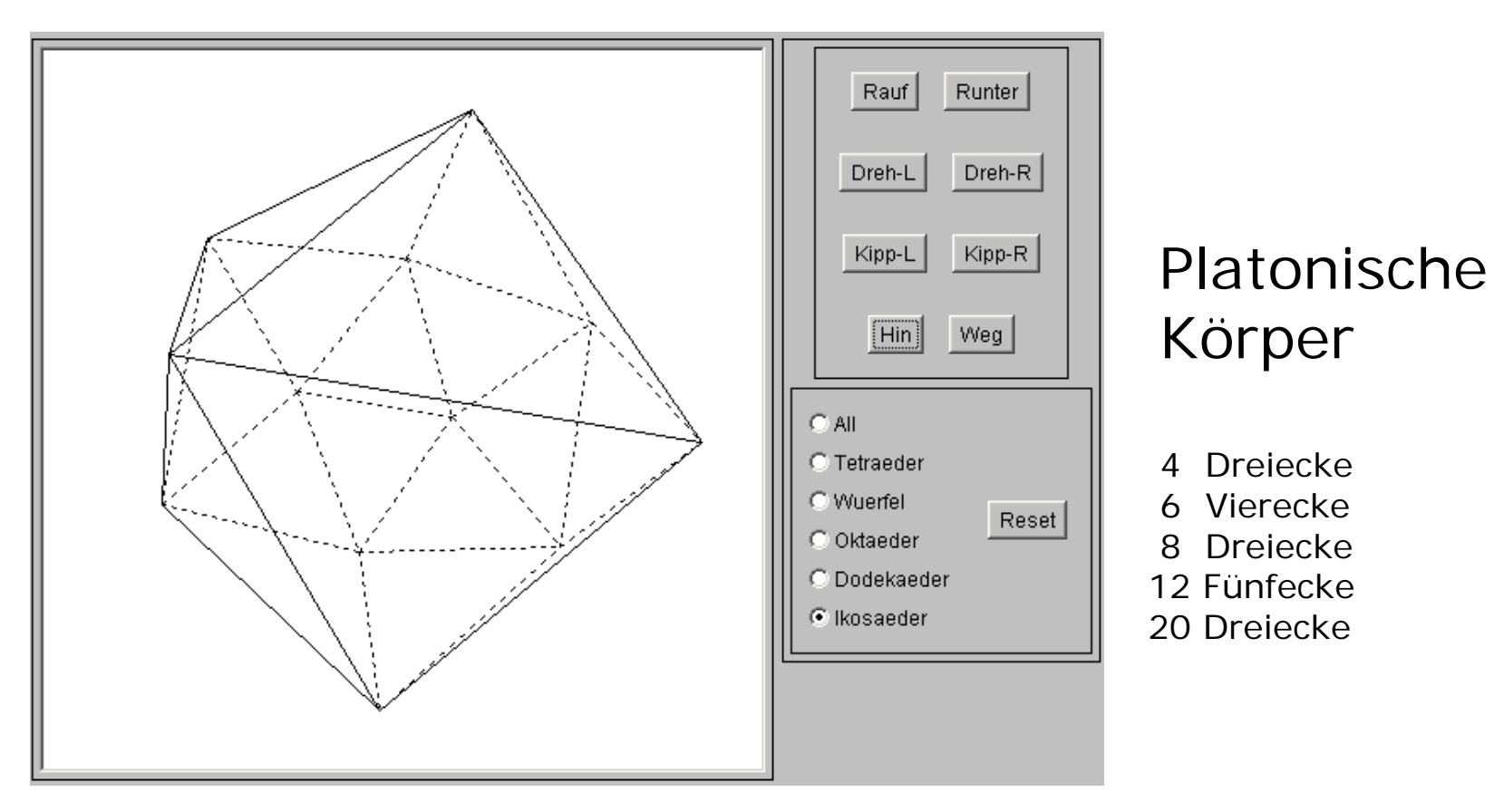

~cg/2008/skript/Applets/3D-wire/App.html

#### parametrisierte Fläche

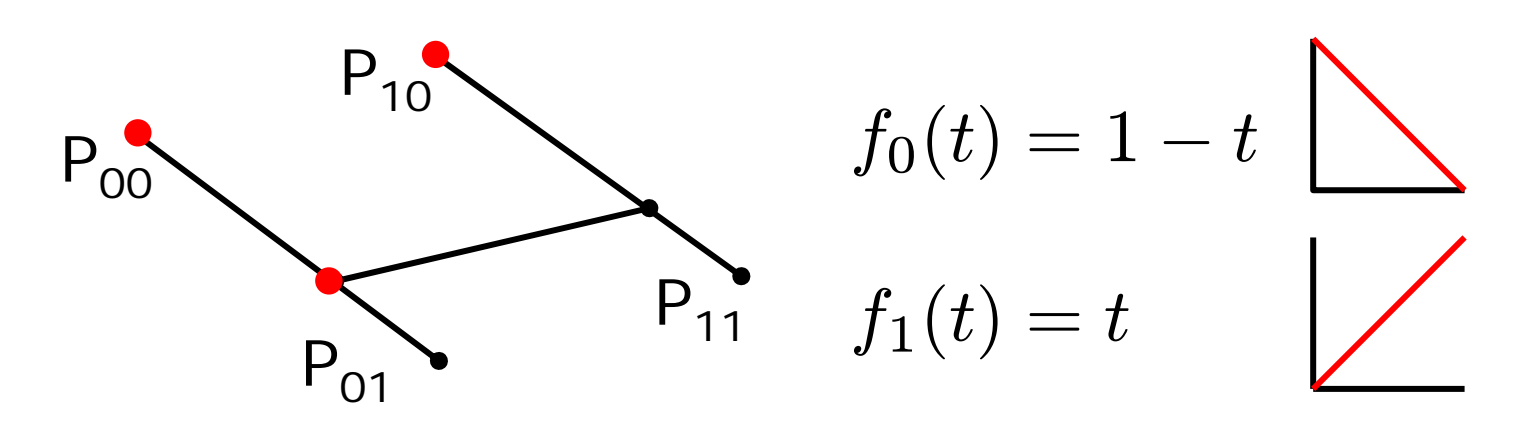

 $(1-u)$ · [ $(1-v)$ ·  $P_{00}$ + v·  $P_{01}$ ] + u· [ $(1-v)$ ·  $P_{10}$ + v·  $P_{11}$ ]  $P(u,v) = \sum^{1} \sum^{1} f_i(u) \cdot f_j(v) \cdot P_{i,j}$  $i{=}0$   $j{=}0$  $f_0(u)f_0(v)P_{00}+f_0(u)f_1(v)P_{01}$  $+ f_1(u) f_0(v) P_{10} + f_1(u) f_1(v) P_{11}$ 

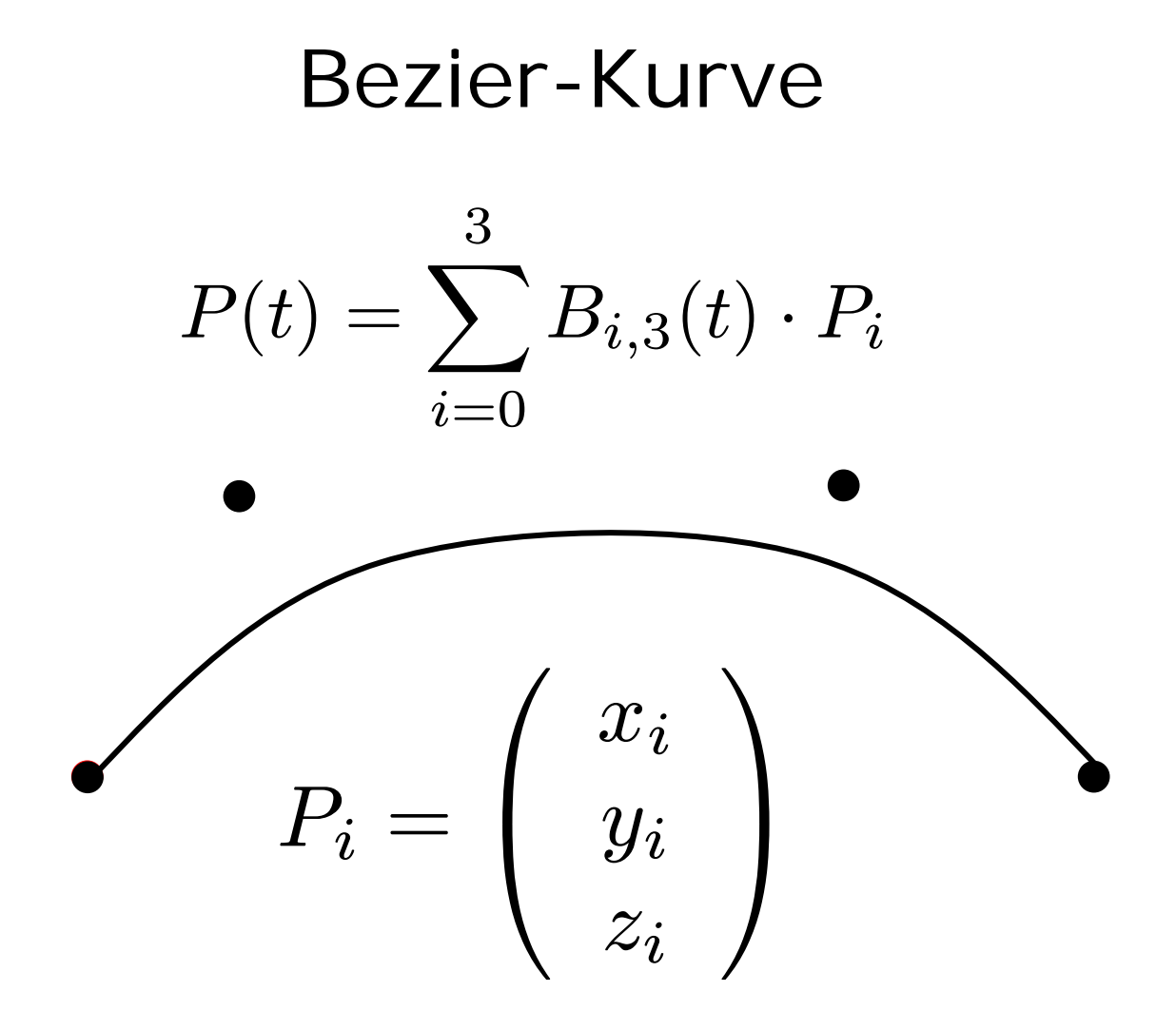

19

#### Kubische Bernstein-Polynome

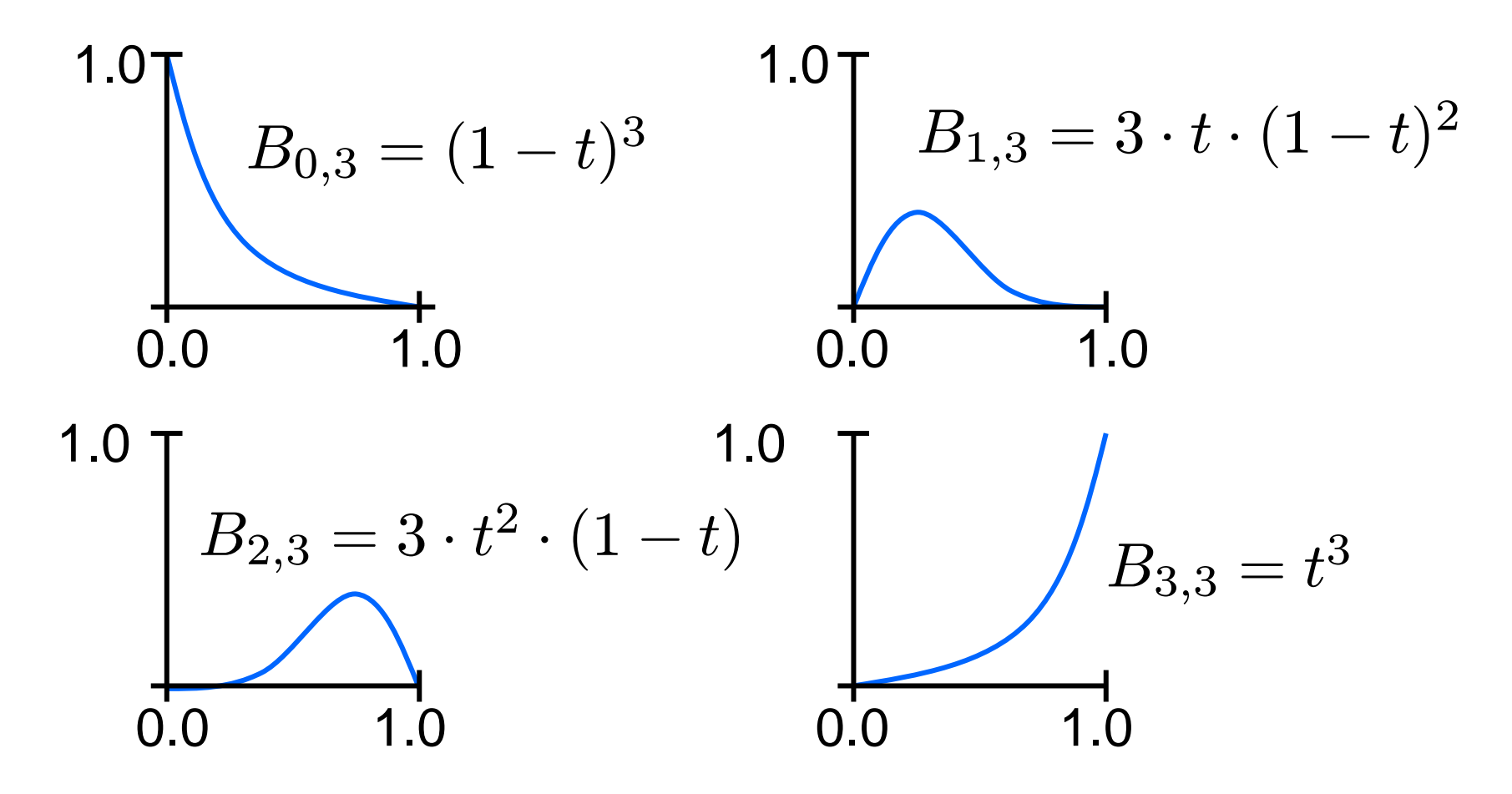

20

### Gekrümmte Fläche

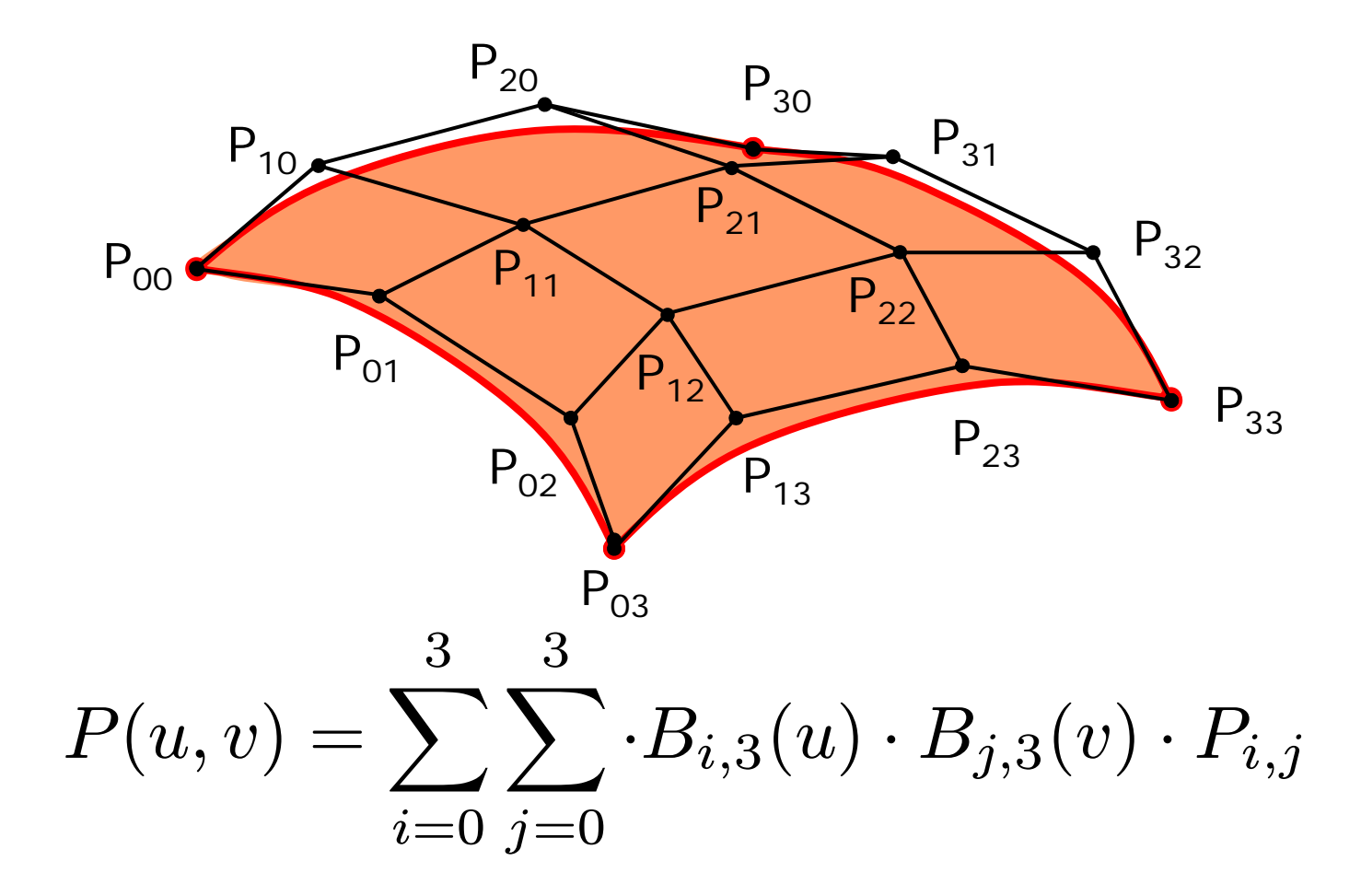

21

### Drahtgitterdarstellung

```
for (u=0.0; u<=1.0; u=+0.1)for (v=0.0; v<=1.0; v=0.1){}p = new Punkt();
    for (i=0; i<=3; i++)for (j=0; j<=3; j++)p = add(p, B_{i,3}(u) \cdot B_{i,3}(v) \cdot P_{i,j});}
    }
    // Punkt p verarbeiten
  }
}
```
## Flächendarstellung

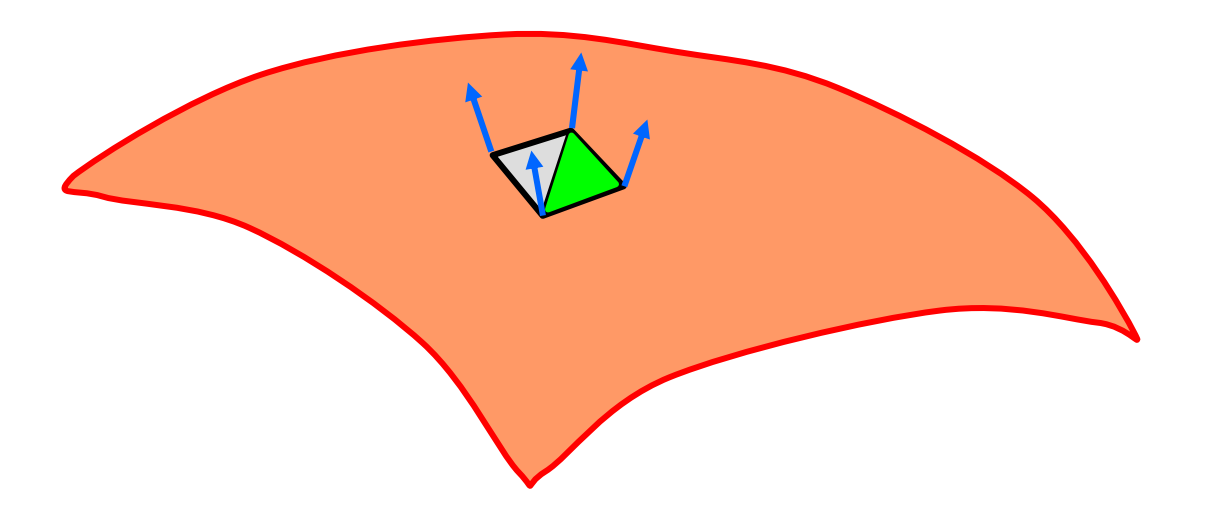

Zerlege Rechteck in 2 Dreiecke berechne Normalenvektoren färbe Dreiecke ein

### Normalen berechnen

\n- im Approximationspunkt
\n- Bezierkurve nach u ableiten
\n- $$
\frac{\partial P(u, v)}{\partial u} = \sum_{i=0}^{3} \sum_{j=0}^{3} B'_{i,3}(u) \cdot B_{j,3}(v) \cdot P_{i,j}
$$
\n

• im Approximationspunkt Bezierkurve nach v ableiten

$$
\frac{\partial P(u,v)}{\partial v} = \sum_{i=0}^{3} \sum_{j=0}^{3} B_{i,3}(u) \cdot B'_{j,3}(v) \cdot P_{i,j}
$$

• Kreuzprodukt beider Tangenten berechnen

#### Bezier-Flächen anstückeln

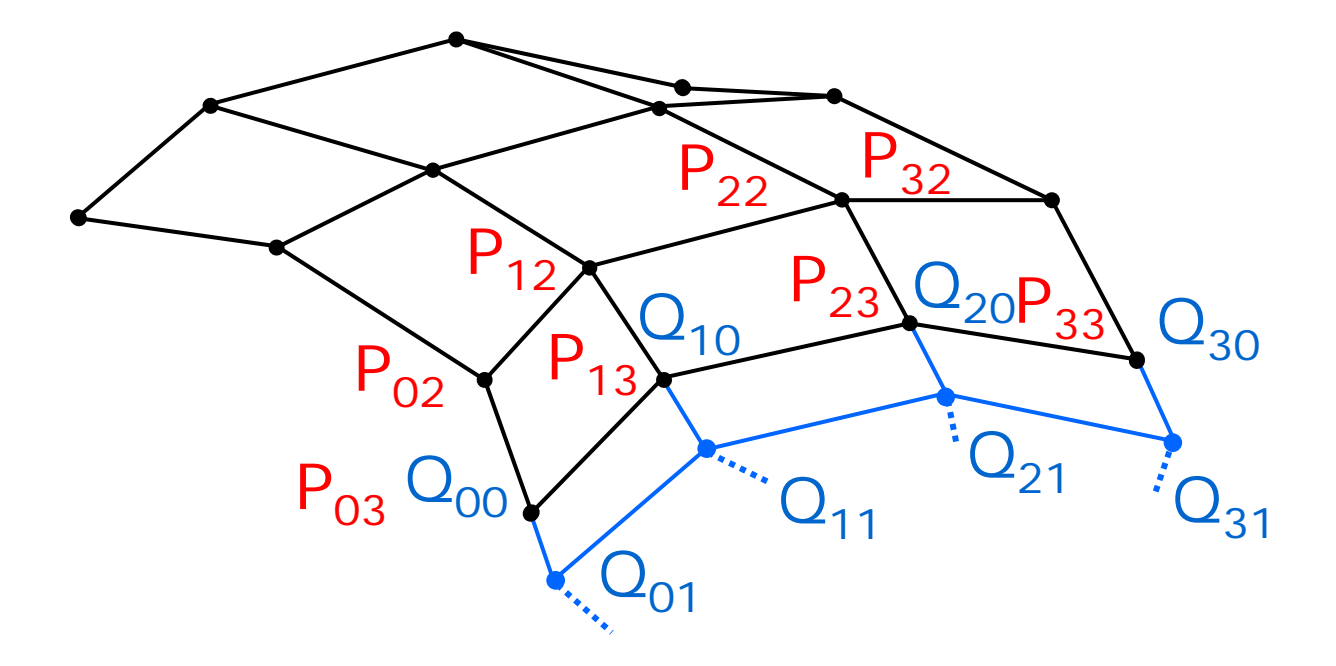

 $P_{i2}, P_{i3}$ Anschlusspunkte  $\,P_{i2},P_{i3}=Q_{i0},Q_{i1}\,$  collinear  $|P_{i3}\>$  $-P_{i2}$ Verhältnis der Abstände  $\frac{1 + i\delta}{|Q_{i1} - Q_{i0}|}$  konstant

# Rotationskörper

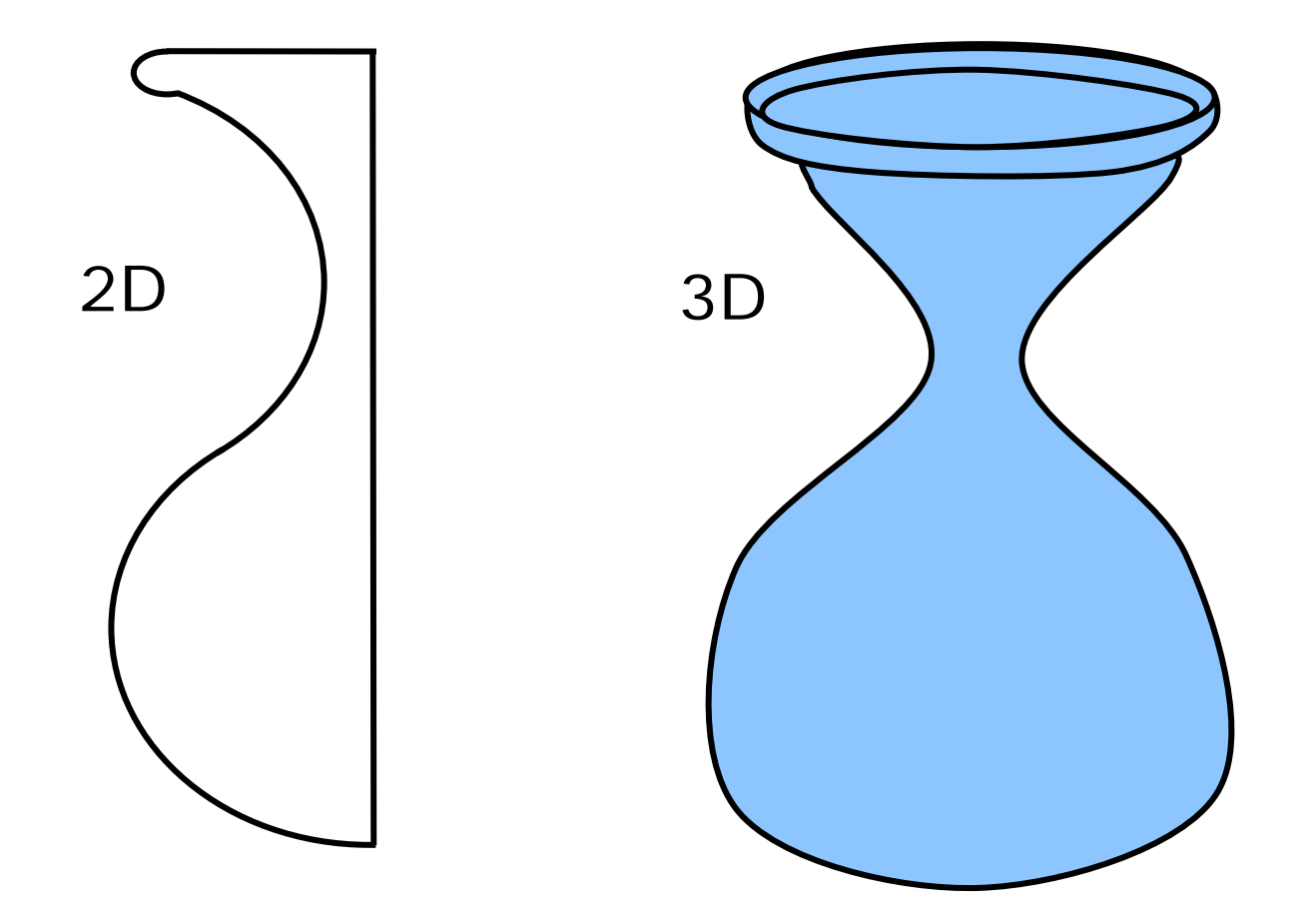

## CSG

Constructive Solid Geometry

- Objekte sollen physikalisch realisierbar sein
- Objekte haben Volumen, Gewicht
- Objekte lassen sich maschinell herstellen

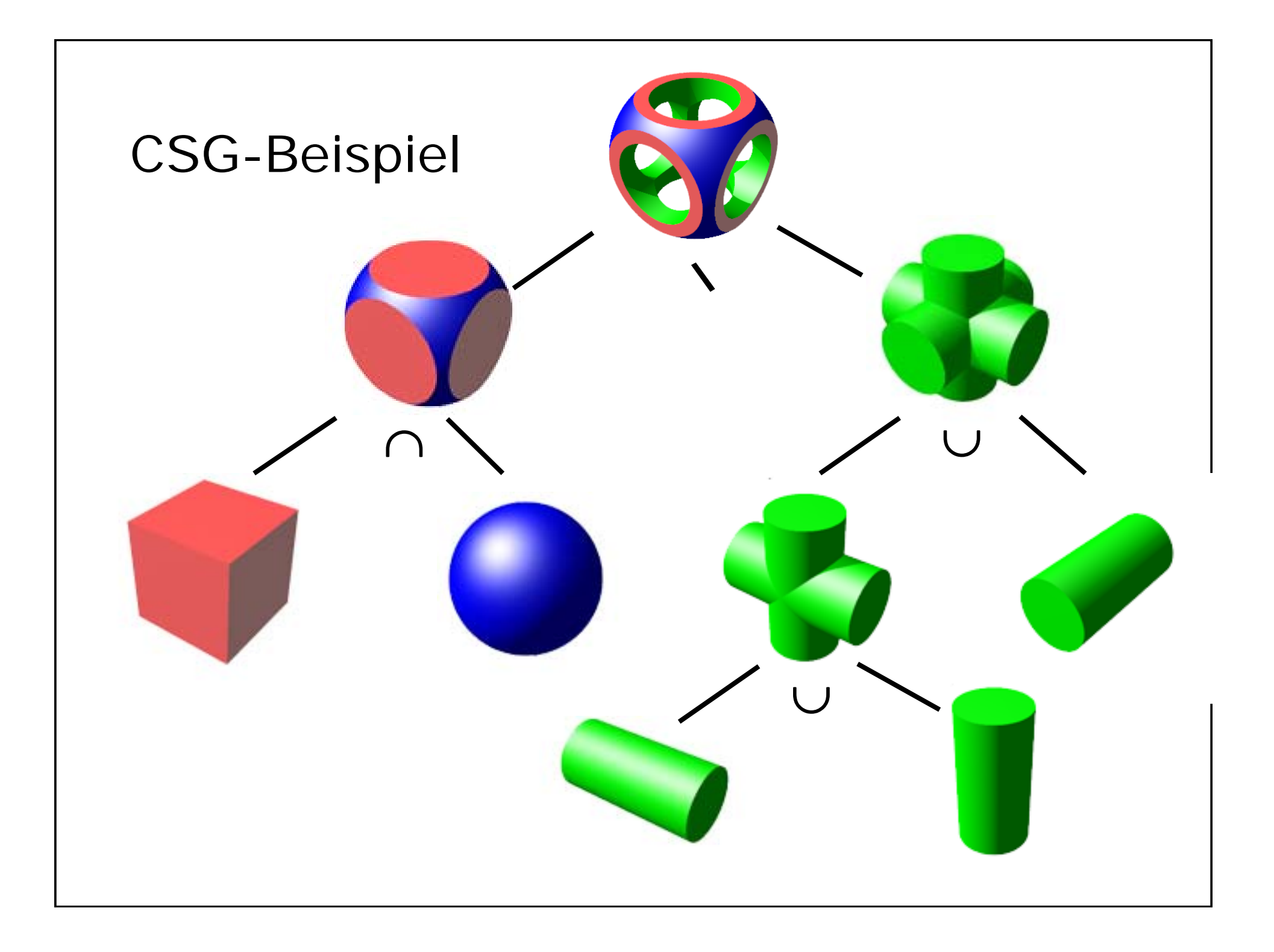

# Schnittmengen

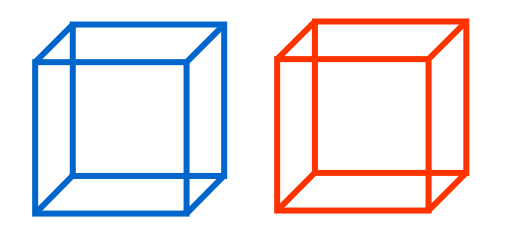

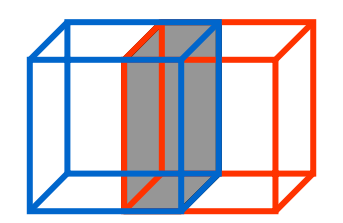

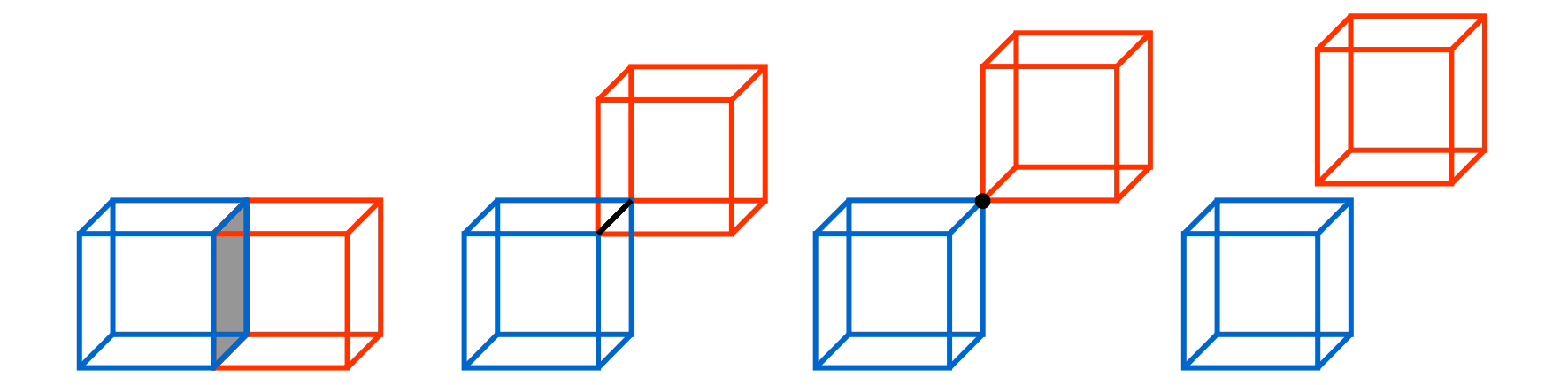

## Innen und außen

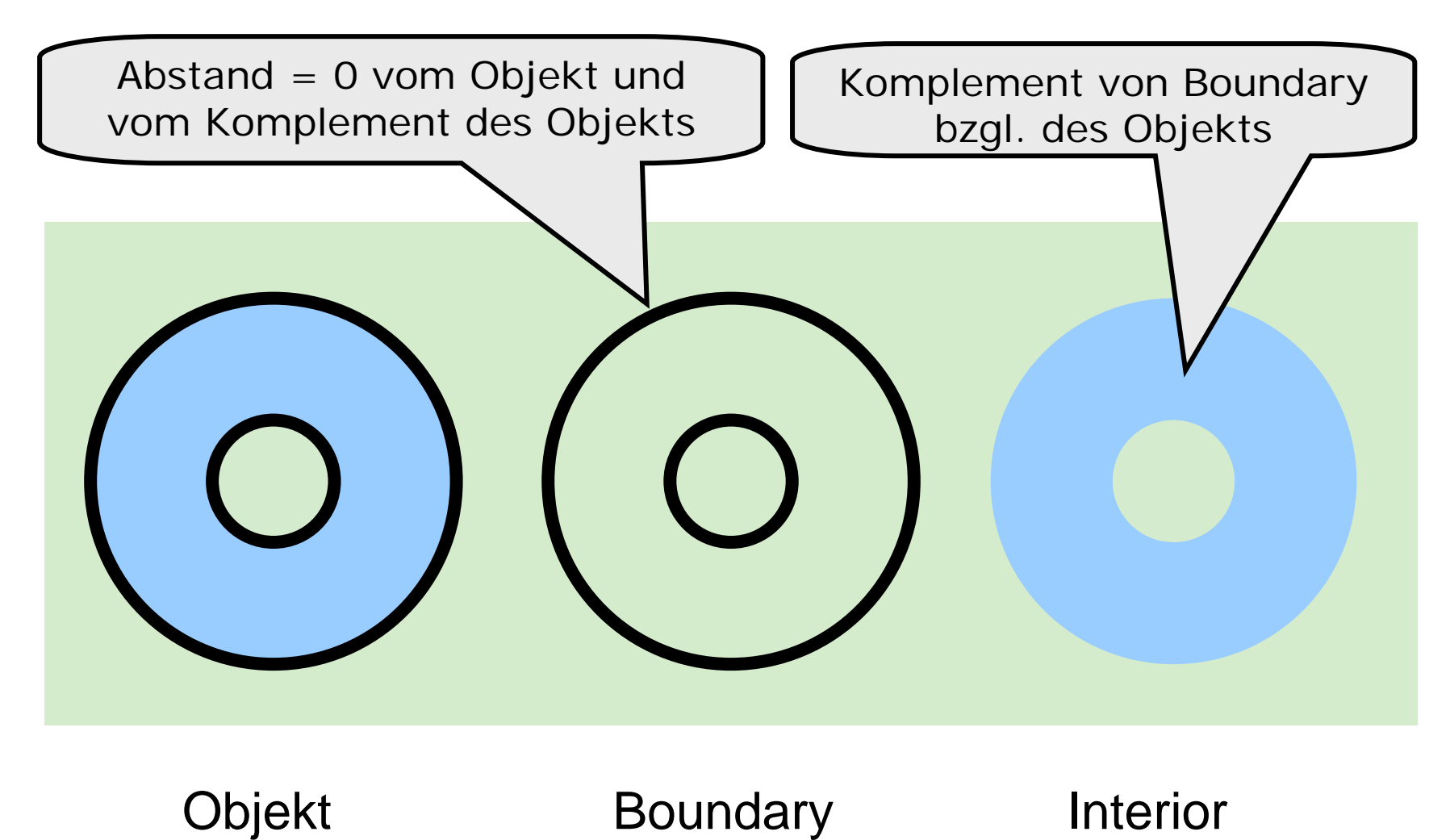

### Regularisierte Verknüpfung

 $\mathsf{A} \cap^* \mathsf{B} \;=\; \mathsf{closure}(\mathsf{interior}(\, \mathsf{A} \cap \mathsf{B}\,))$ 

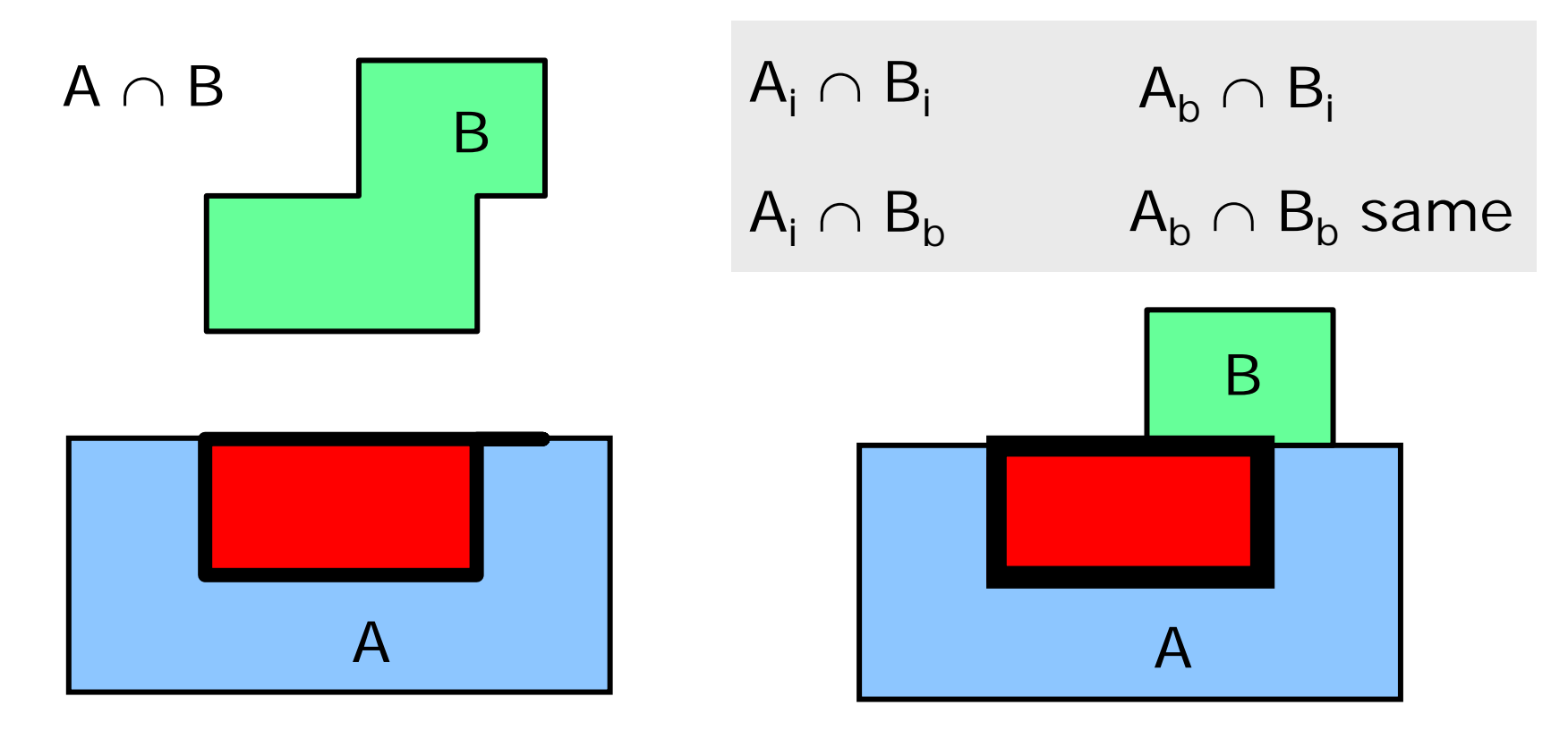

### Quadtree

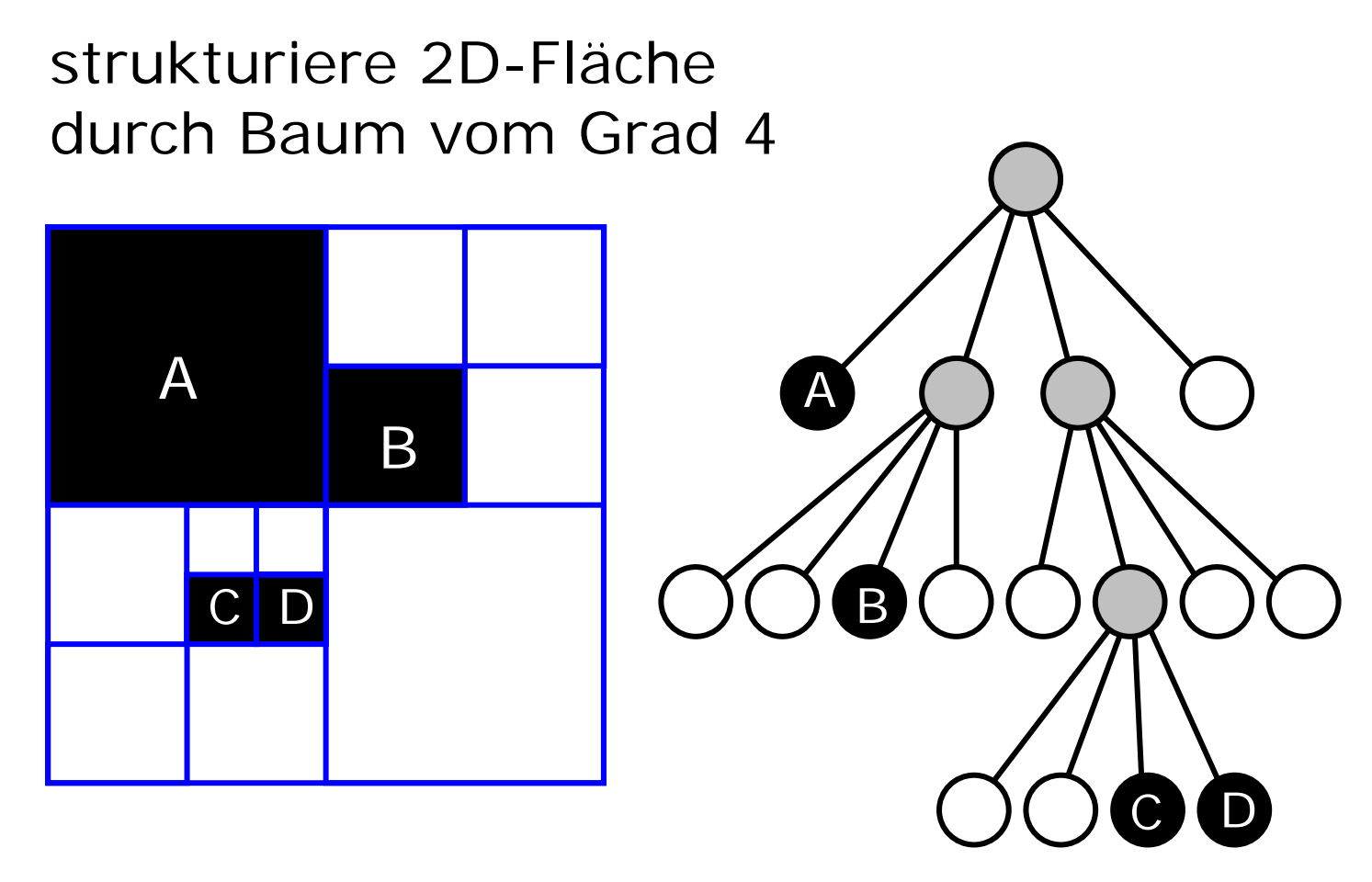

Effizientes <sup>∪</sup> <sup>∩</sup> \ durch Traversieren

# **Octree**

 $\mathsf{A}$ 

 $AJ()$   $(A)$ 

B

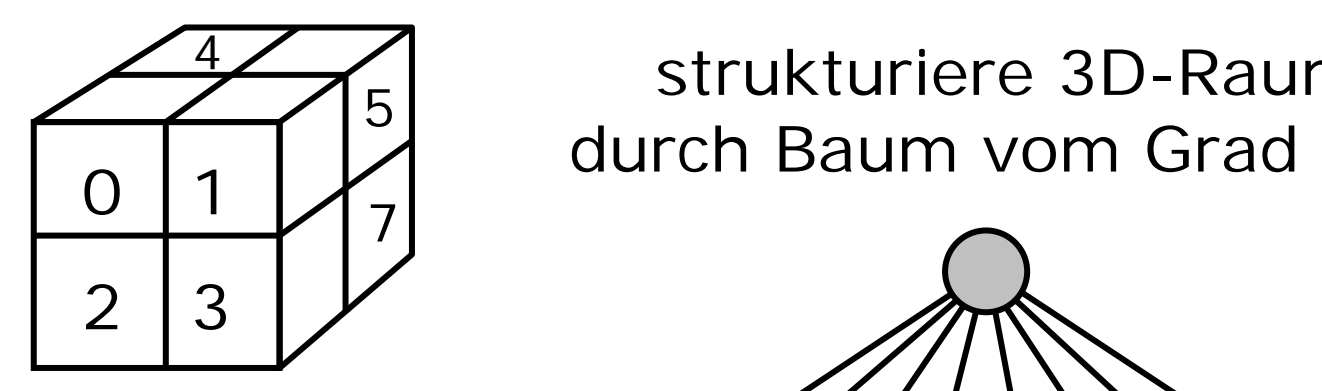

strukturiere 3D-Raum durch Baum vom Grad 8

 $A$   $(A)$   $(A)$   $(A)$   $(A)$ 

 $B$   $(B)$   $($   $)$   $($   $)$   $(B)$   $(B)$ 

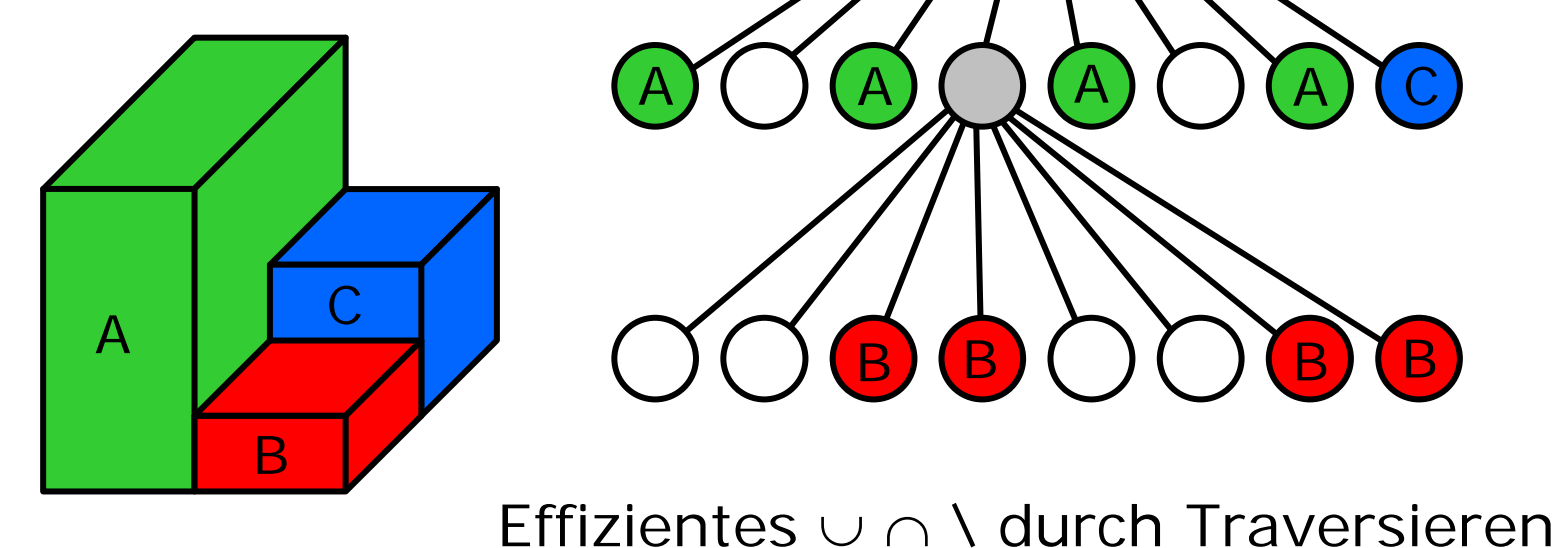

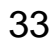

 $\rm C$  .